## Example Stress Calculation

Use this stress calculation of a circular column as an example calculation for the Feel the Stress activity.

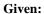

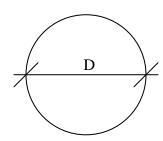

$$F = Force = 1000N$$

$$D = Diameter = 1.0m$$

$$\pi = pi = 3.14$$

$$A = area = \pi \cdot r^{2}$$

$$\sigma = stress = \frac{F}{A}$$

Calculate the area of the column

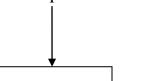

$$A = 3.14 \cdot \left(\frac{1.0}{2}\right)^2 = 0.785m^2$$

Calculate the stress in the column

$$\sigma = \frac{1000N}{0.785m^2} = 1273.9N/m^2$$

Suggestion: After this calculation is performed, change the diameter of the column or the force applied, so students can see how it changes.